## ホームページ上右側にある**『教室申込』**からお申し 込みください

## 全体図

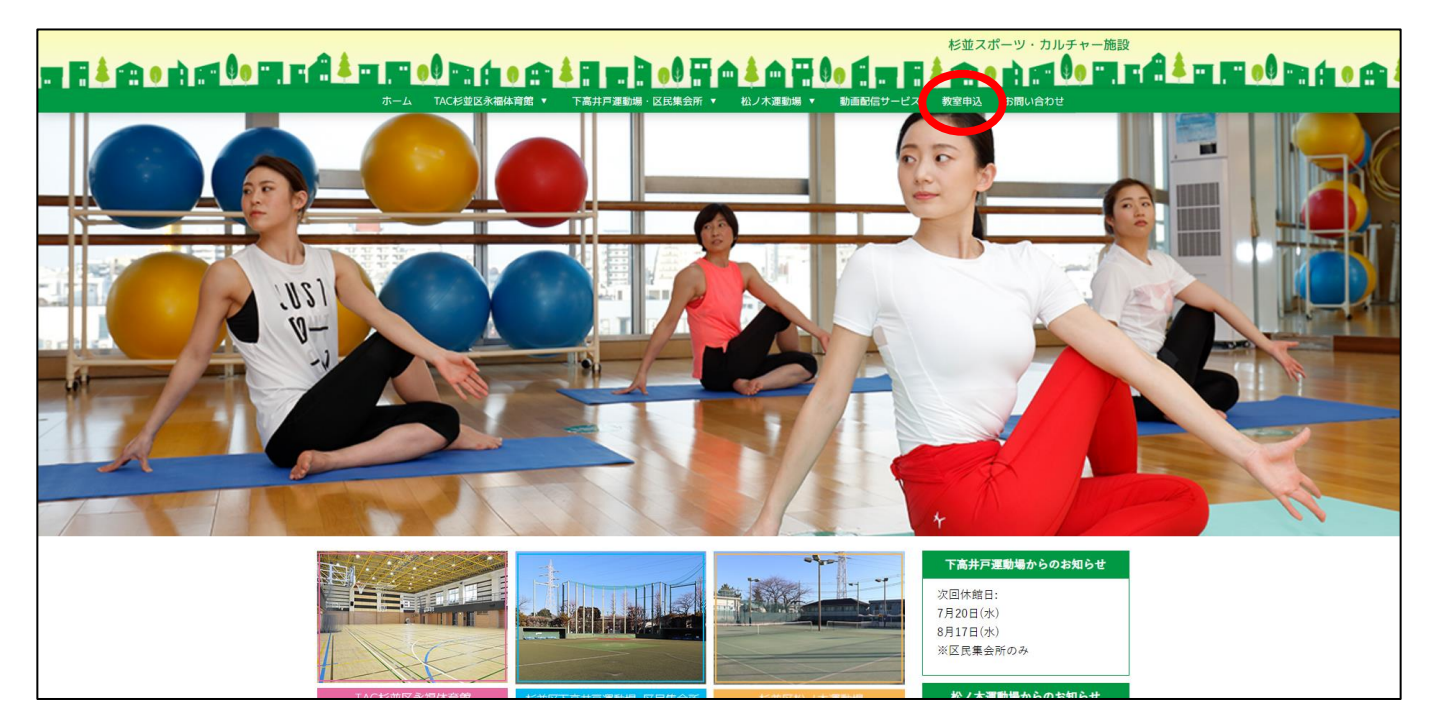

## 拡大図

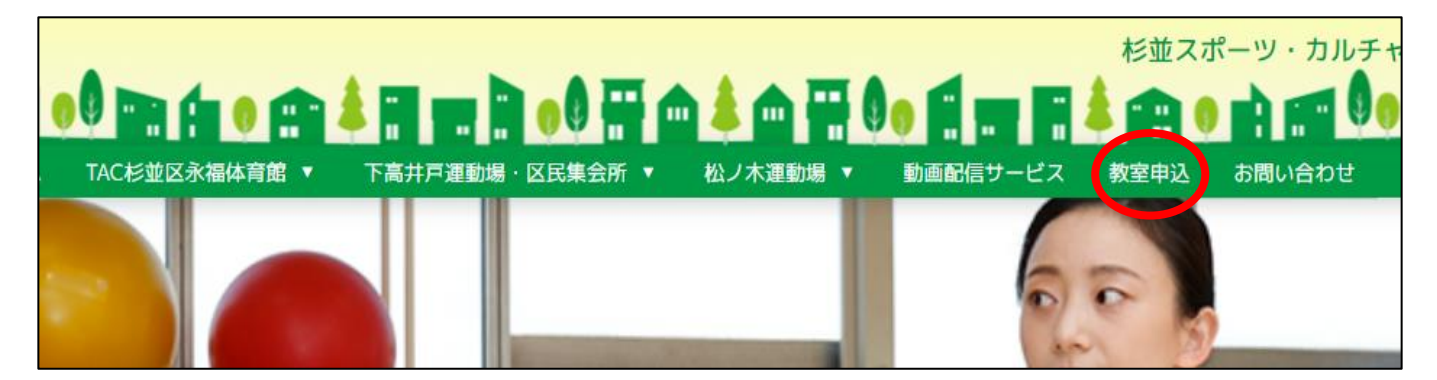